## **DETTAGLIO Cartella di Gara**

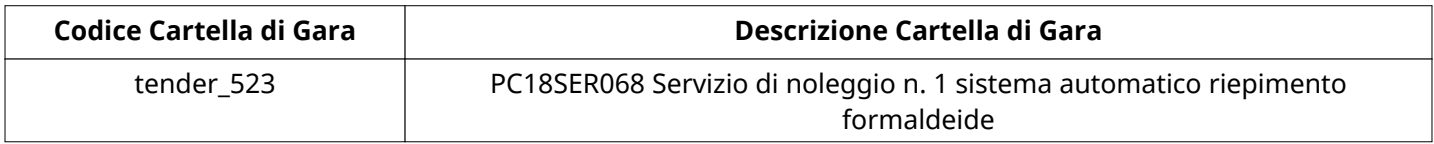

#### **CONFIGURAZIONE**

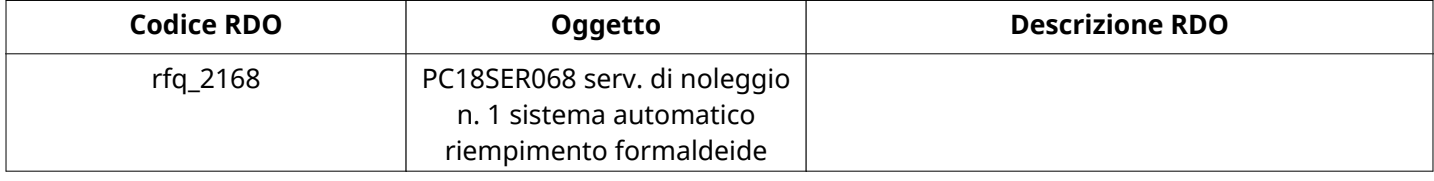

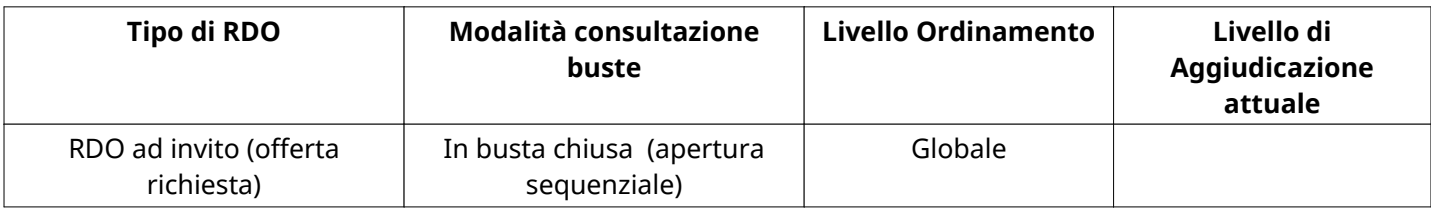

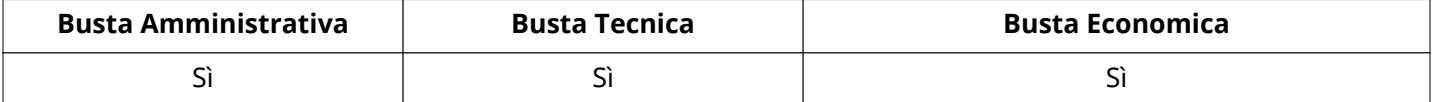

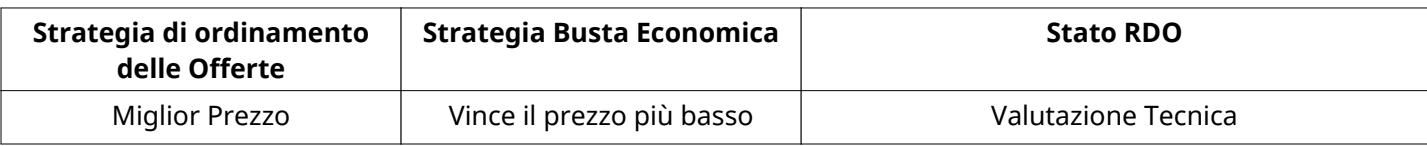

#### **ATTRIBUTI RDO**

Tipologia RdO informazioni aggiuntive

#### **RIEPILOGO RISPOSTE**

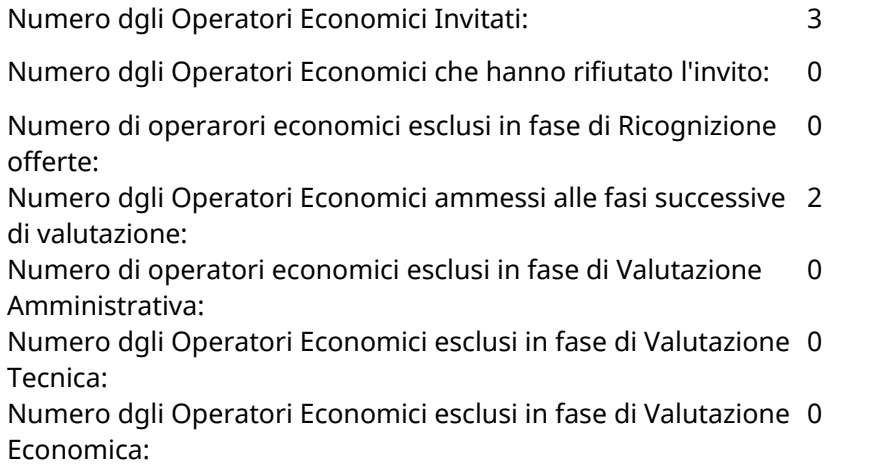

## **ELENCO Operatori Economici AMMESSI ALLE FASI SUCCESSIVE DI VALUTAZIONE:**

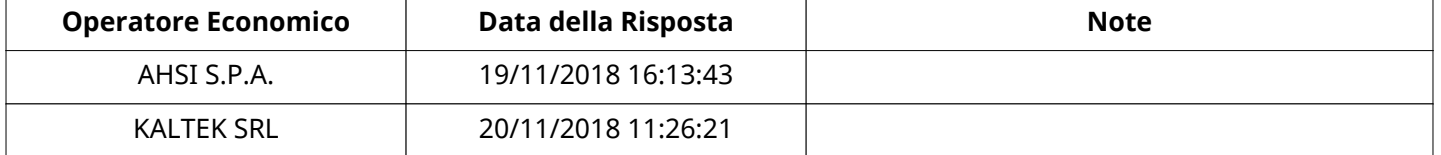

#### Verbale creato da: Area Verbale, il: 22/11/2018 09:34

Non ci sono Operatori Economici organizzati in Raggruppamenti Temporanei d'Impresa per questa RFx.

#### **Busta amministrativa**

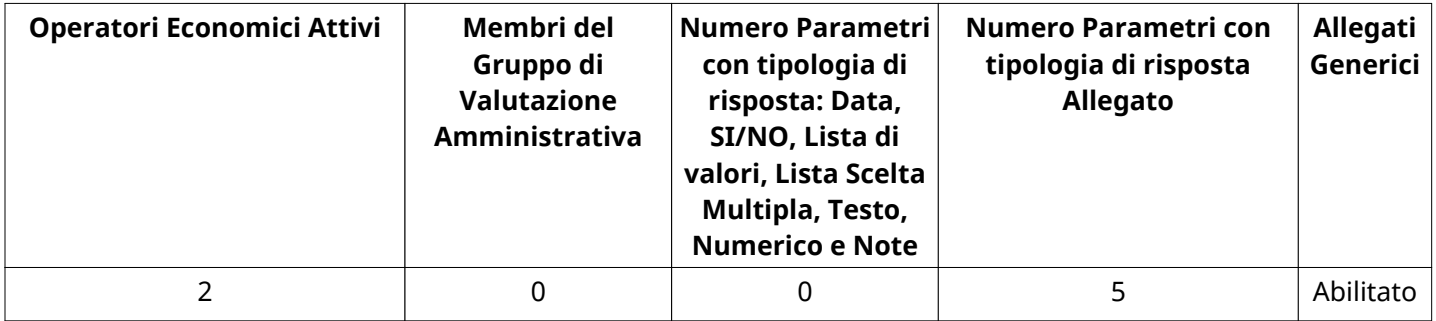

### **DETTAGLI VALUTAZIONE RISPOSTE AMMINISTRATIVE**

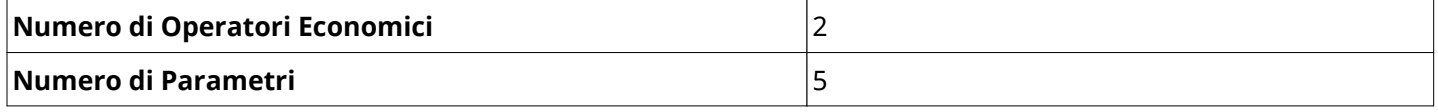

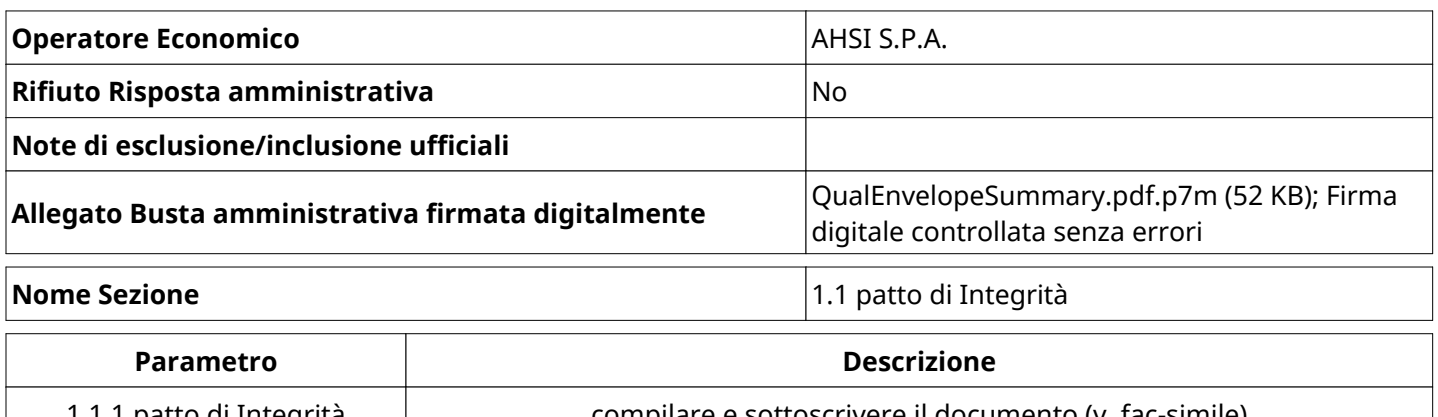

## 1.1.1 patto di Integrità compilare e sottoscrivere il documento (v. fac-simile) **Valore** patto integrità comp.pdf.p7m Firma digitale controllata senza errori **Nome Sezione** 1.2 DGUE

**Parametro Descrizione** 1.2.1 DGUE compilare e sottoscrivere digitalmente il documento allegato **Valore** Dgue completo.pdf.p7m Firma digitale controllata senza errori **Nome Sezione** 1.3 PASSOE **Parametro Descrizione** 1.3.1 PASSOE inserire il PASSOE

**Valore**

Passoe compilato.pdf.p7m example and the set of the Firma digitale

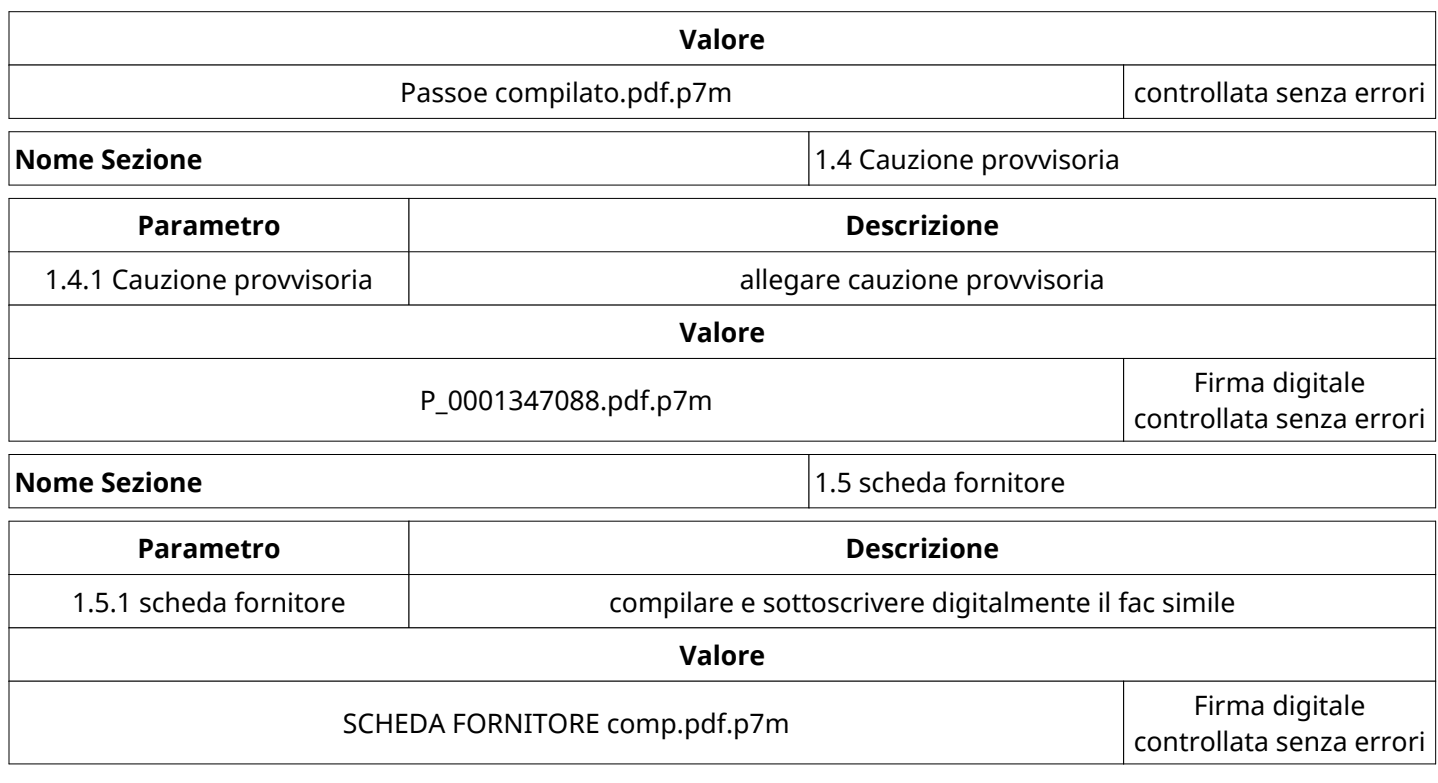

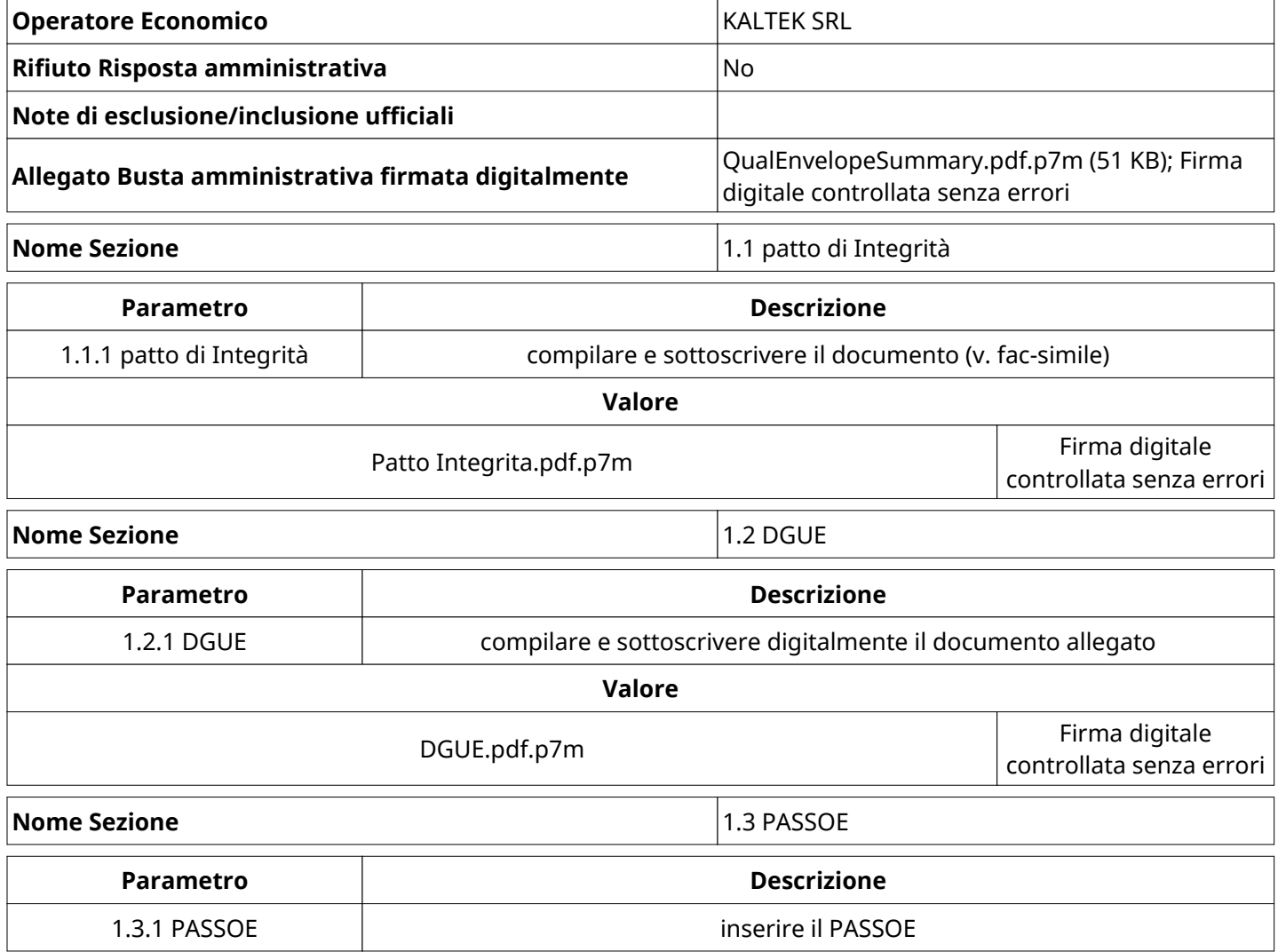

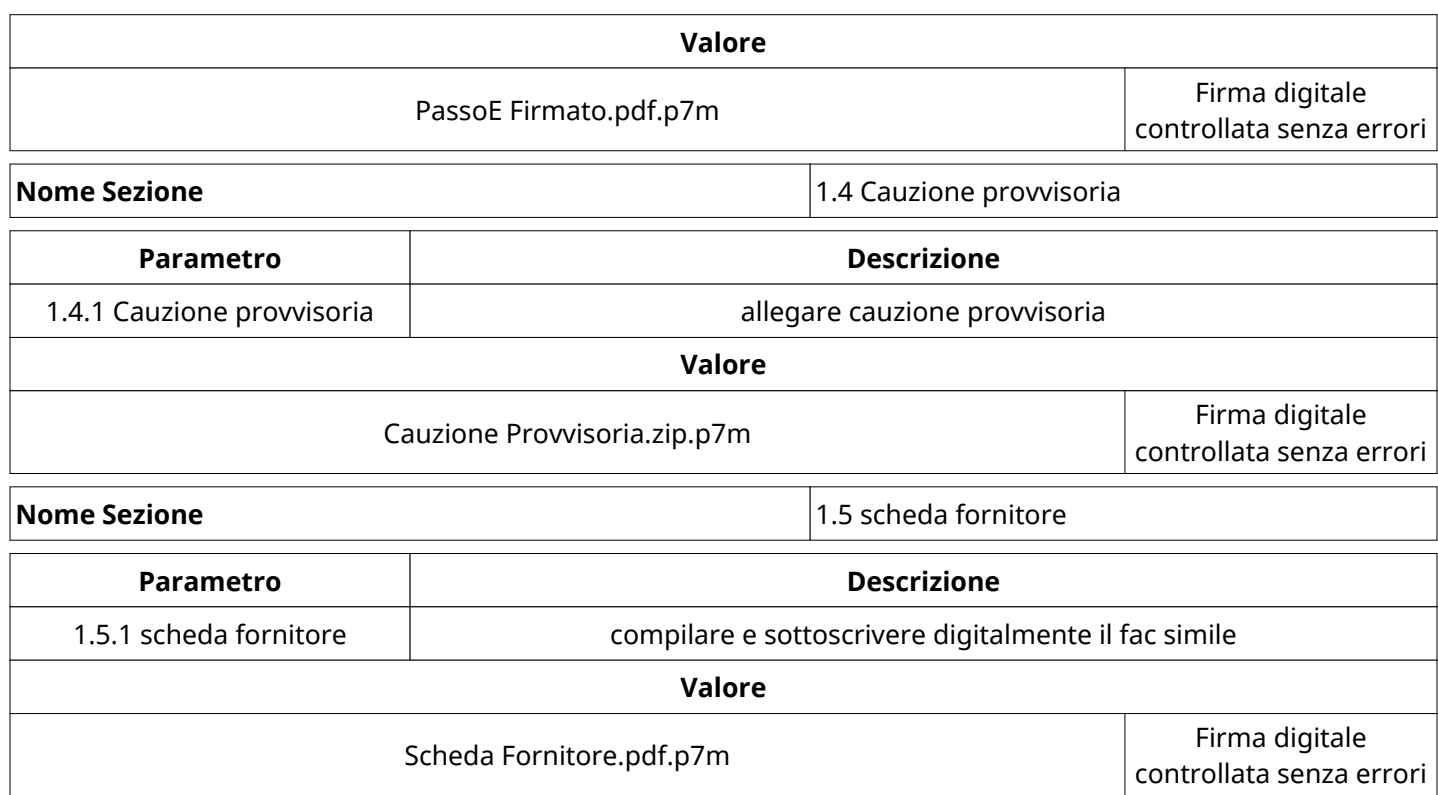

# Elenco firmatari

*ATTO SOTTOSCRITTO DIGITALMENTE AI SENSI DEL D.P.R. 445/2000 E DEL D.LGS. 82/2005 E SUCCESSIVE MODIFICHE E INTEGRAZIONI*

#### Questo documento è stato firmato da:

*NOME: MICHELE BREGANT CODICE FISCALE: BRGMHL68S22E098R DATA FIRMA: 23/11/2018 12:41:29 IMPRONTA: 142636200565996A04AE6F8D2785E9B774C4E0DDE2206BC71ACDEDAE80D03AB8 74C4E0DDE2206BC71ACDEDAE80D03AB8DA3B2F1904EC1ABFBC80E82CD1744EB8 DA3B2F1904EC1ABFBC80E82CD1744EB848A9A9A87E81C2CFE8D58F327C13DDA8 48A9A9A87E81C2CFE8D58F327C13DDA88B206212BE59DCB5930608A62895DC58*